CS 395/495-26: Spring 2002

# **IBMR: Week 3 B**

# **SVD Review, & Finish 2D Projective Geometry**

Jack Tumblin jet@cs.northwestern.edu

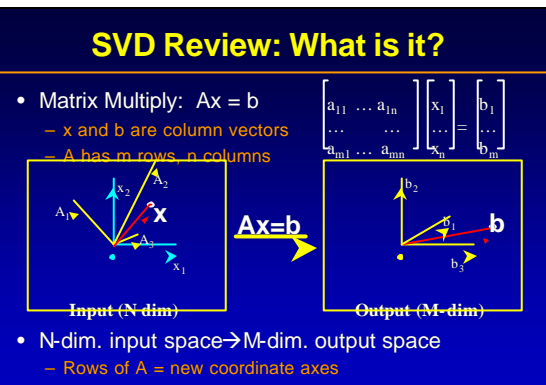

 $-$  Ax = a dot product for each new axis

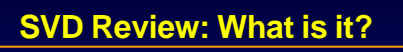

- Sphere of all unit-length  $x \rightarrow$  output ellipsoid
- Its axes form orthonormal basis vectors  $\mathsf{U}_\mathsf{i}$ :

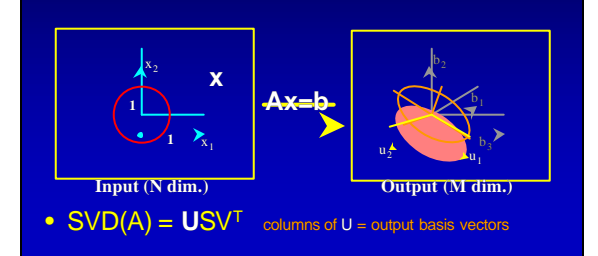

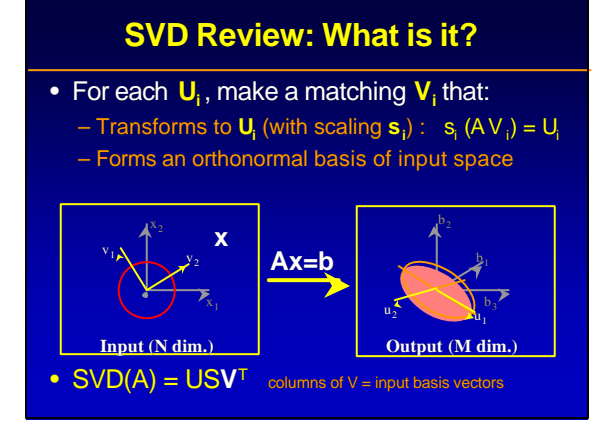

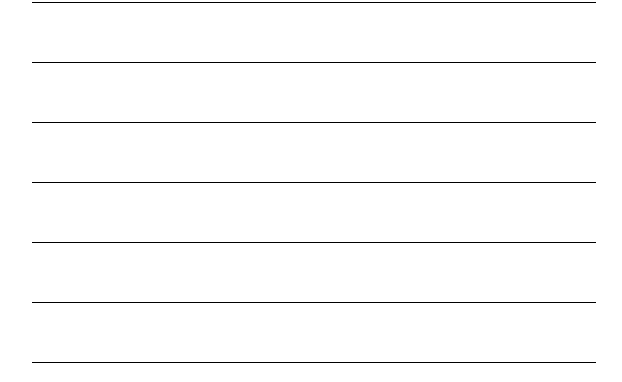

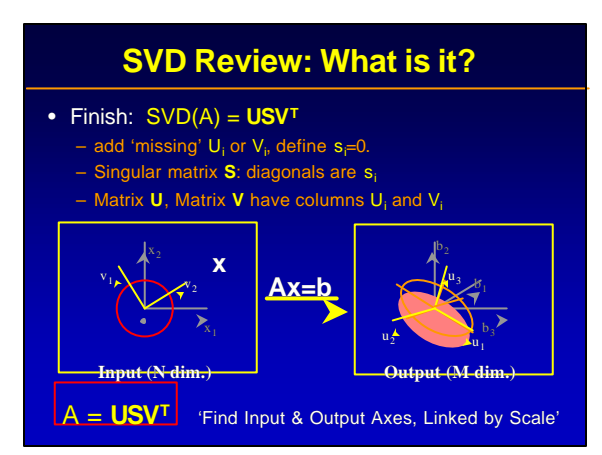

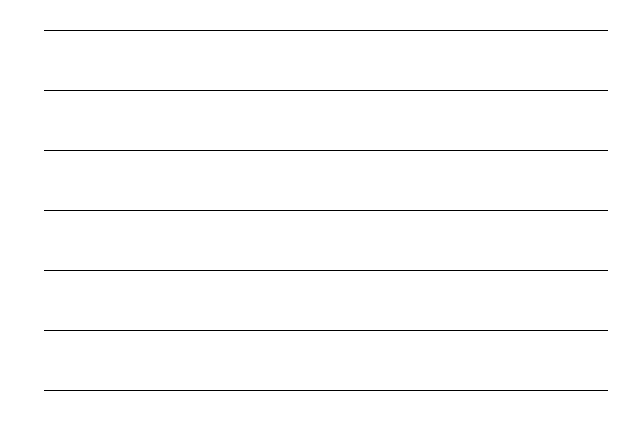

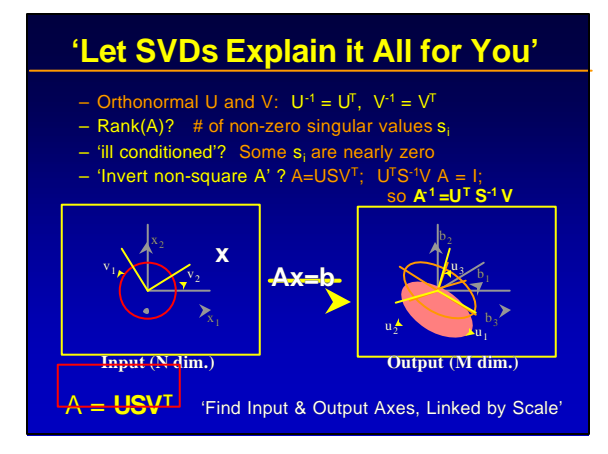

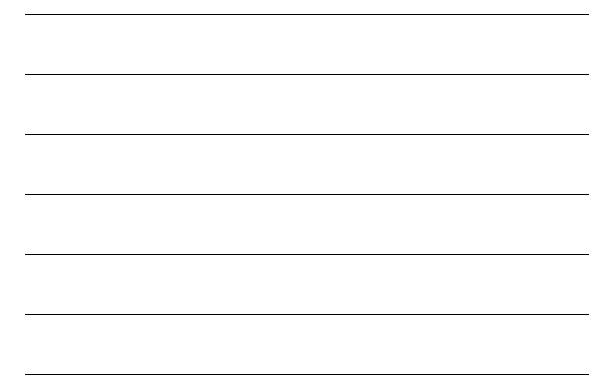

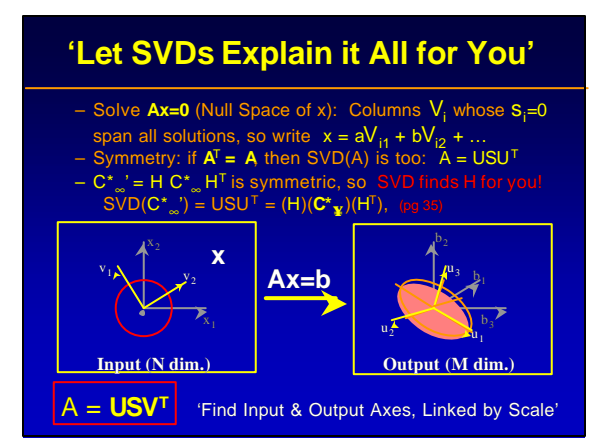

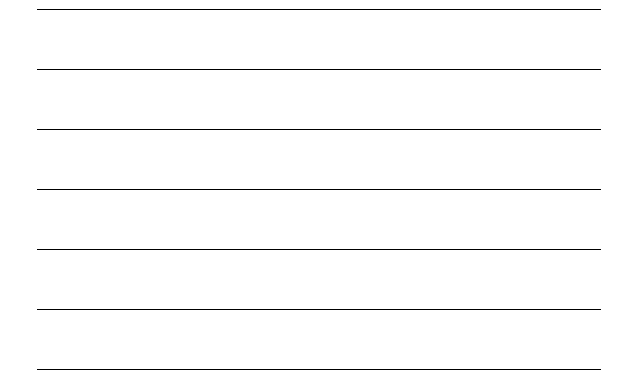

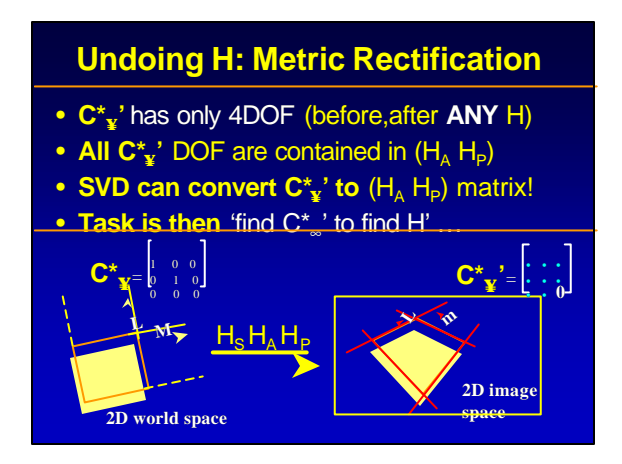

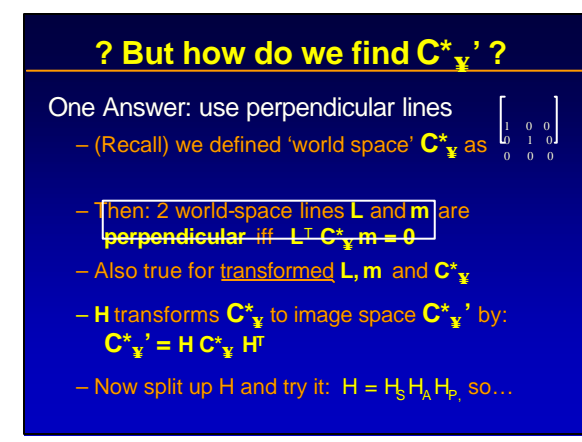

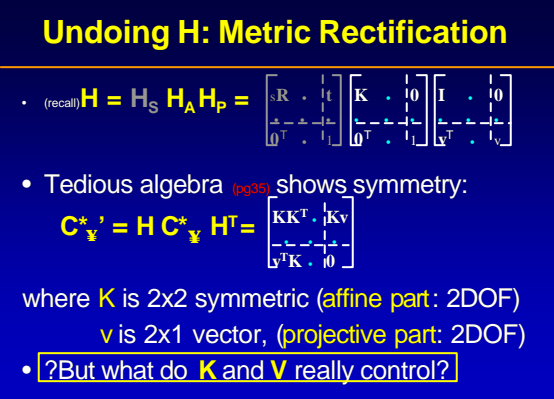

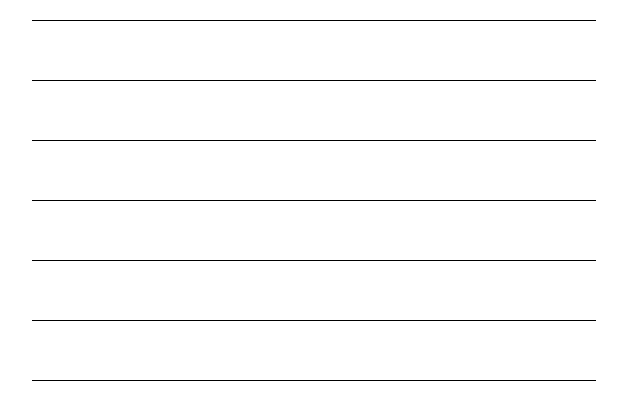

![](_page_3_Figure_2.jpeg)

![](_page_3_Figure_3.jpeg)

![](_page_3_Figure_4.jpeg)

![](_page_4_Figure_0.jpeg)

![](_page_4_Figure_1.jpeg)

![](_page_4_Figure_2.jpeg)

![](_page_4_Figure_3.jpeg)

![](_page_5_Figure_0.jpeg)

![](_page_5_Figure_1.jpeg)

![](_page_5_Figure_2.jpeg)

![](_page_5_Figure_3.jpeg)

![](_page_6_Figure_0.jpeg)

![](_page_6_Figure_1.jpeg)

![](_page_6_Figure_2.jpeg)

![](_page_6_Figure_3.jpeg)

## **SVDs and Conics**

• Conics (both C and C\*) are symmetric;

• SVD of any symmetric A is also symmetric:  $SVD(A) = USU<sup>T</sup>$ 

- All conic's singular values  $s_i = 0, 1$ , or -1.
- Singular values classify conic type: (pg40)

![](_page_7_Picture_242.jpeg)

### Eigen-values,-vectors, Fixed pt & line

- Formalizes 'invariant' notion:
	- if x is 'fixed' for H, then Hx only scales x **H**  $x = \lambda x$  ( $\lambda$  is a constant scale factor)
	- $-$  **x** is an 'eigenvector',  $\lambda$  is its 'eigenvalue' – again, SVD helps you find them.
- Elaborate topic (but not hard). Skip for now.

#### • NEXT CLASS:

- Will post Homework 2, update schedule
- Will begin Chapter 2, '3D Projective Geometry'

# **END**